# **INTEROPERABILITY SHOWCASE**

## **Use Case Title: Radiology AI In Practice**

#### **Short Description**

Frank, a 60 year old African-American, is an ICU patient with an acute change in mental status. At the time of the order, the Hyperfine Swoop scanner is finishing another post-op MRI brain in the ICU. Frank's Brain MRI scan is assigned to Hyperfine because that will be much faster to perform a portable Brain MRI scan in the ICU than waiting for transport and nursing availability to take him down to the conventional scanner. Portable MRI scanners also enable care for patients who are too sick to be transported to the Hospital's Imaging/Radiology department

The Hyperfine Swoop MRI Scanner is wheeled into Frank's room and an accelerated scan is obtained. The AI model detects a stroke, sending results encoded in DICOM SR as per IHE AIR, which allows Imaging AI findings from deep learning models to be interpreted and recorded by downstream systems like viewers and reporting systems.

As the result flow into the interface engine, Qvera, its rules cause a notification to be fired off to EMR users assigned to that patient record to get their attention ASAP. This is done via IHE ACM, which allows the care team in the EMR application to be immediately notified about the patient's urgent need for care

Upon conclusion of the scan, the results of the full radiology report are stored in the EMR, Epic, for visualization and further exploration in an embedded application using SMART on FHIR, which enables smooth, context-based integration of applications such as Image Viewers, in this case provided by LifeOmic, into the EMR.

#### **Value Statement:**

Standards enable seamless integrations between systems. AIR allows interpretation of Imaging AI findings. ACM allows immediate notifications of urgent issues. SMART on FHIR enables EMRs to launch other apps in context.

**Participating Organizations:** Epic, Hyperfine, LifeOmic, Qvera, RSNA

HIMSS<sup>®</sup>

# **Long Description**

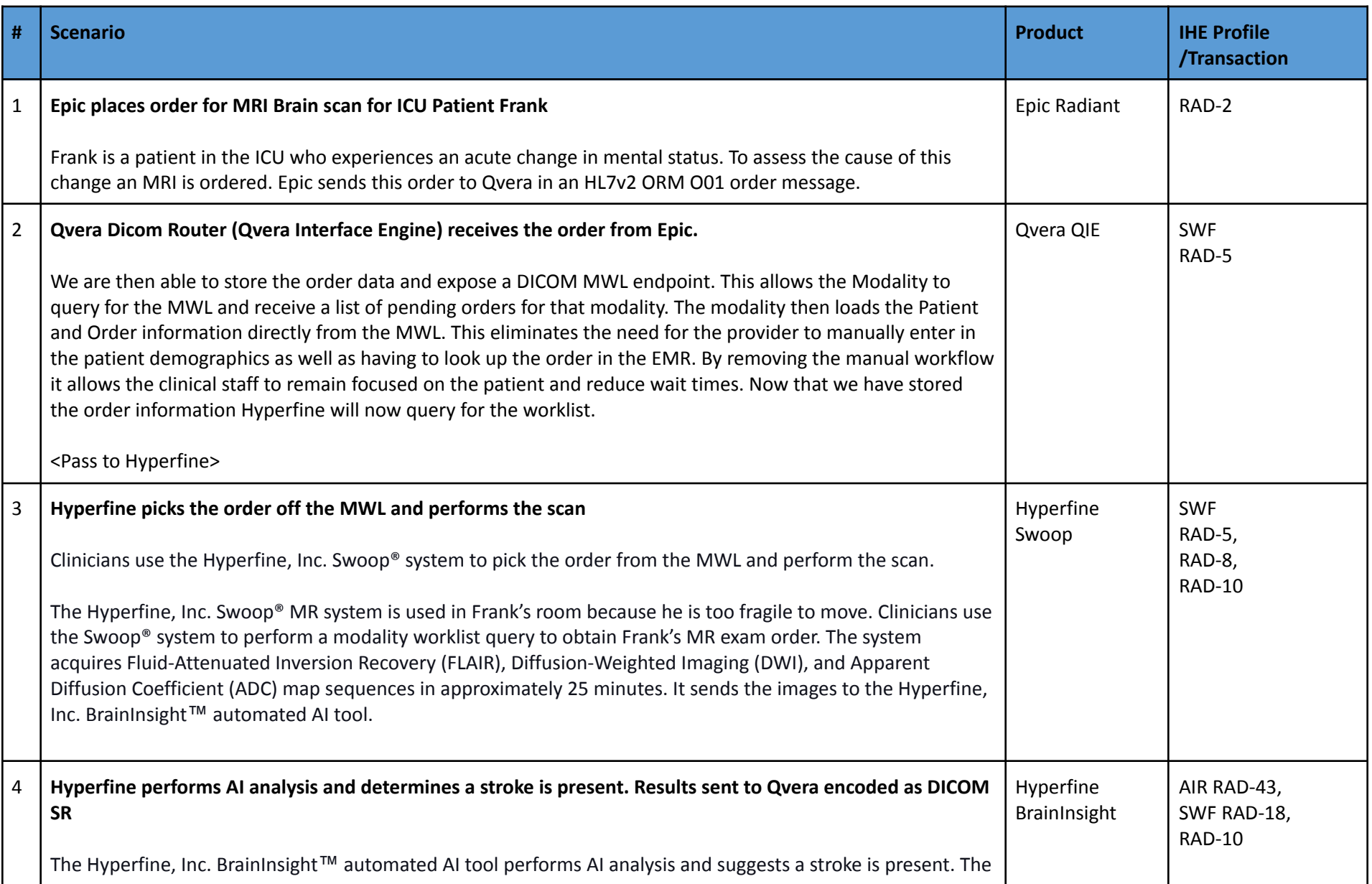

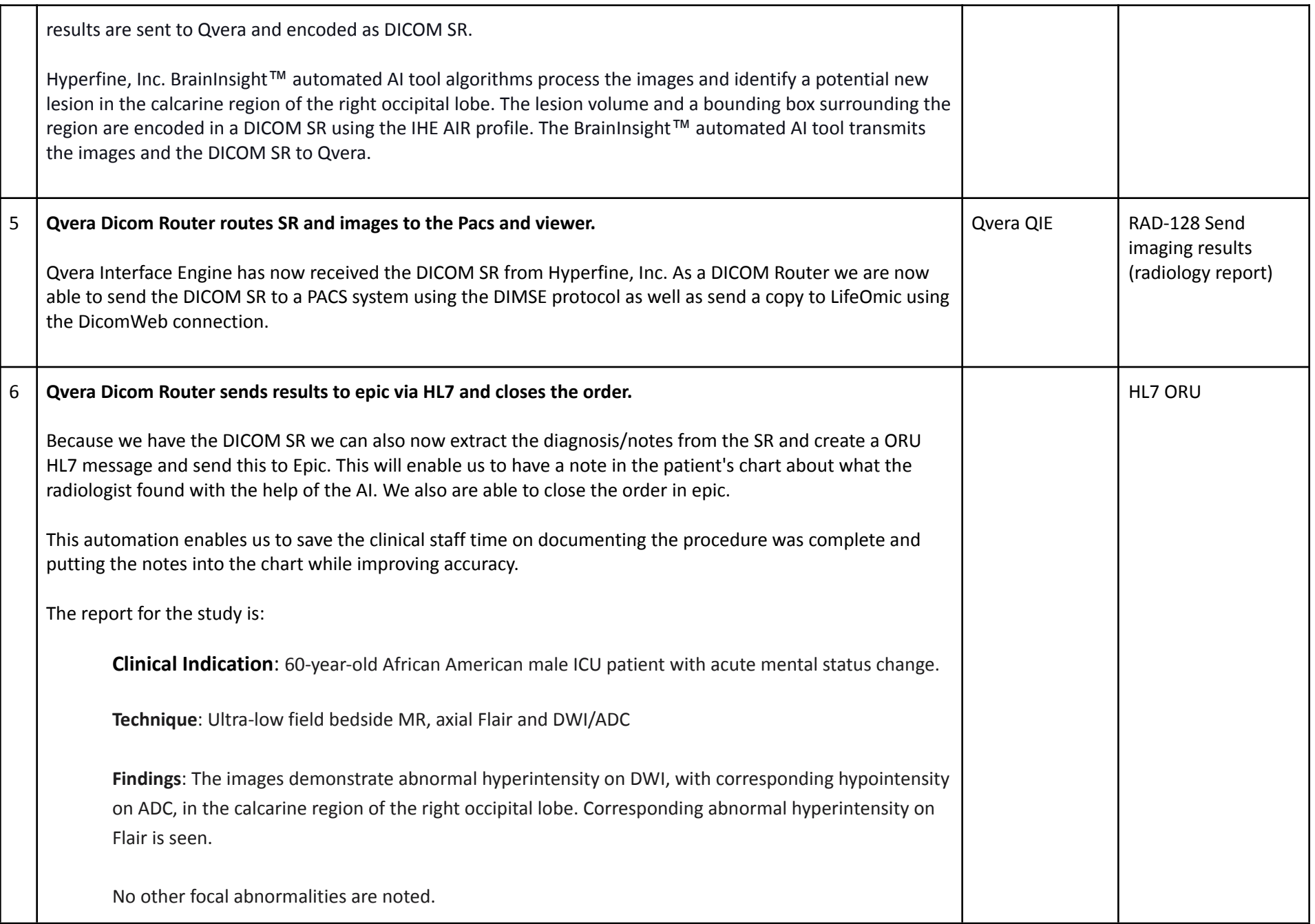

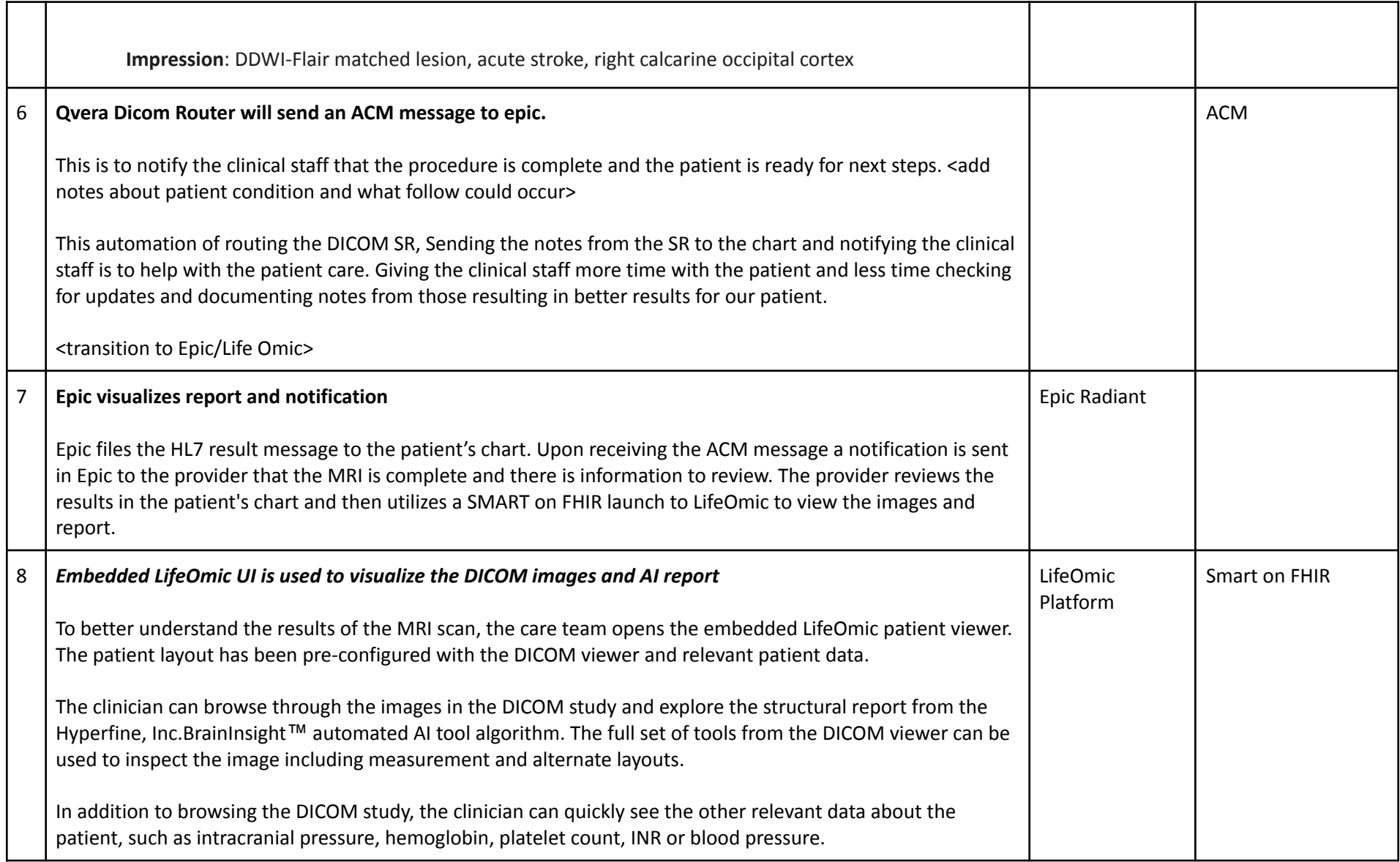

# **Data Exchange Standards**

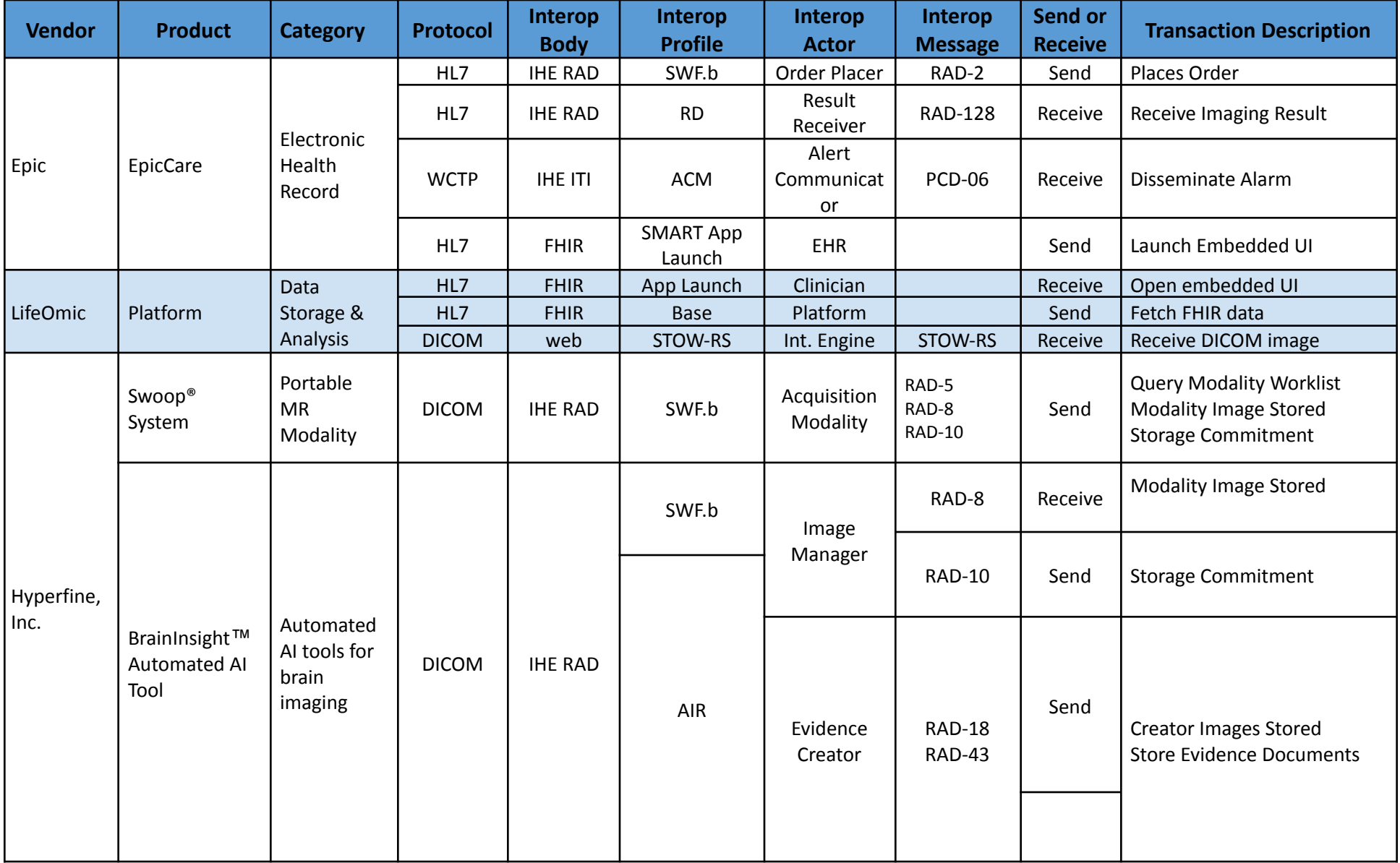

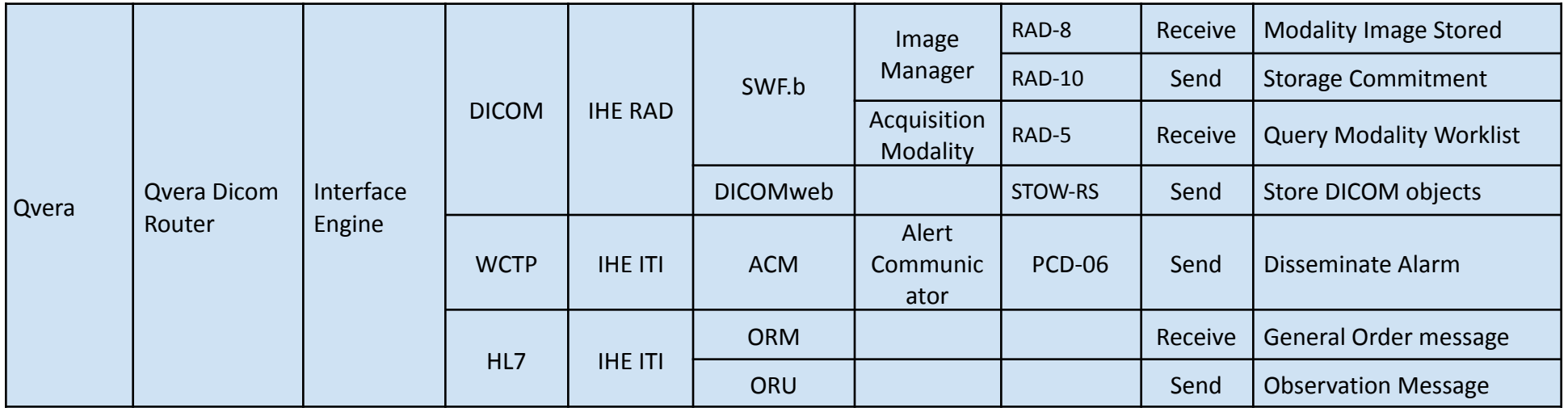

### **References**